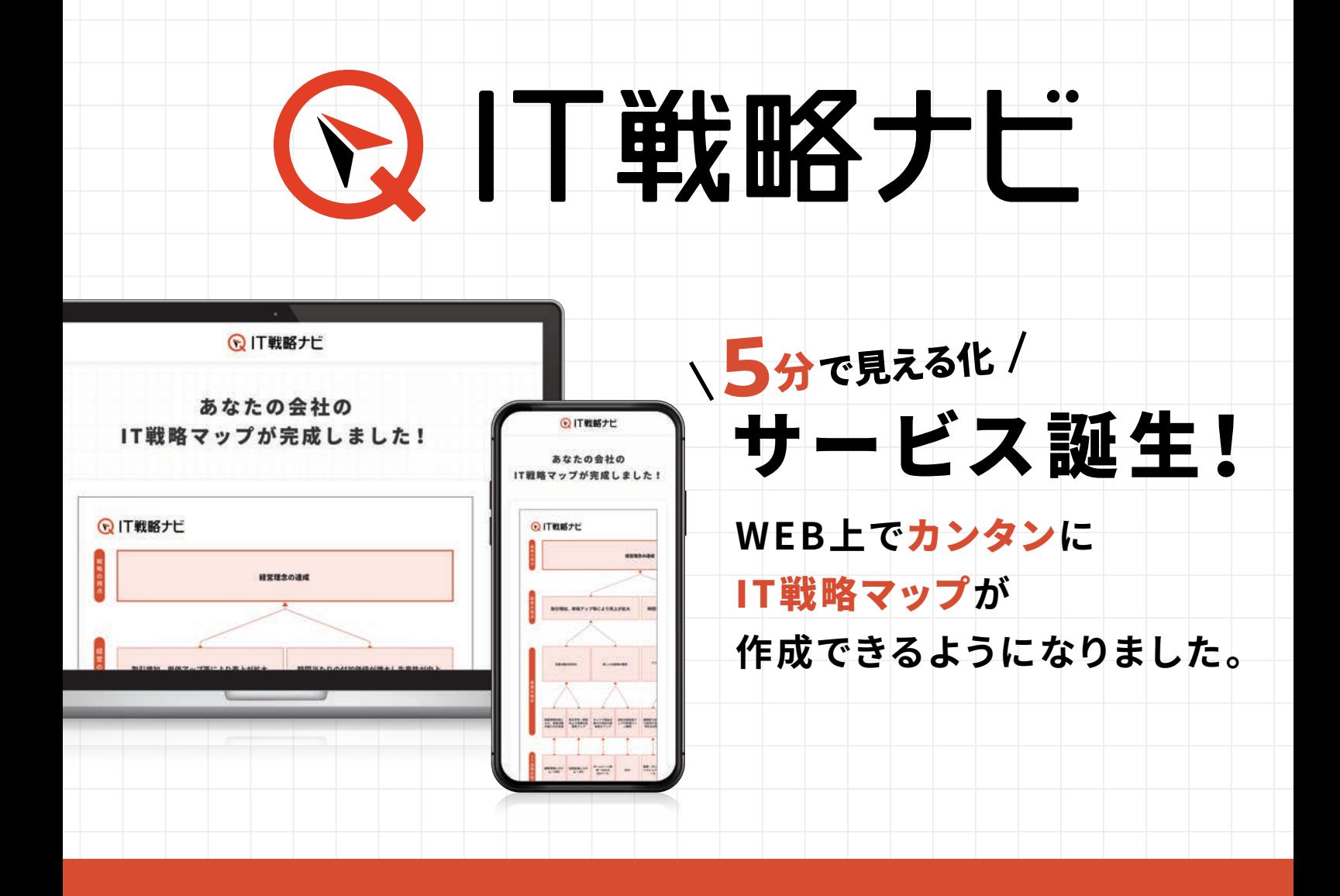

## こんなお悩みを解決します **!**

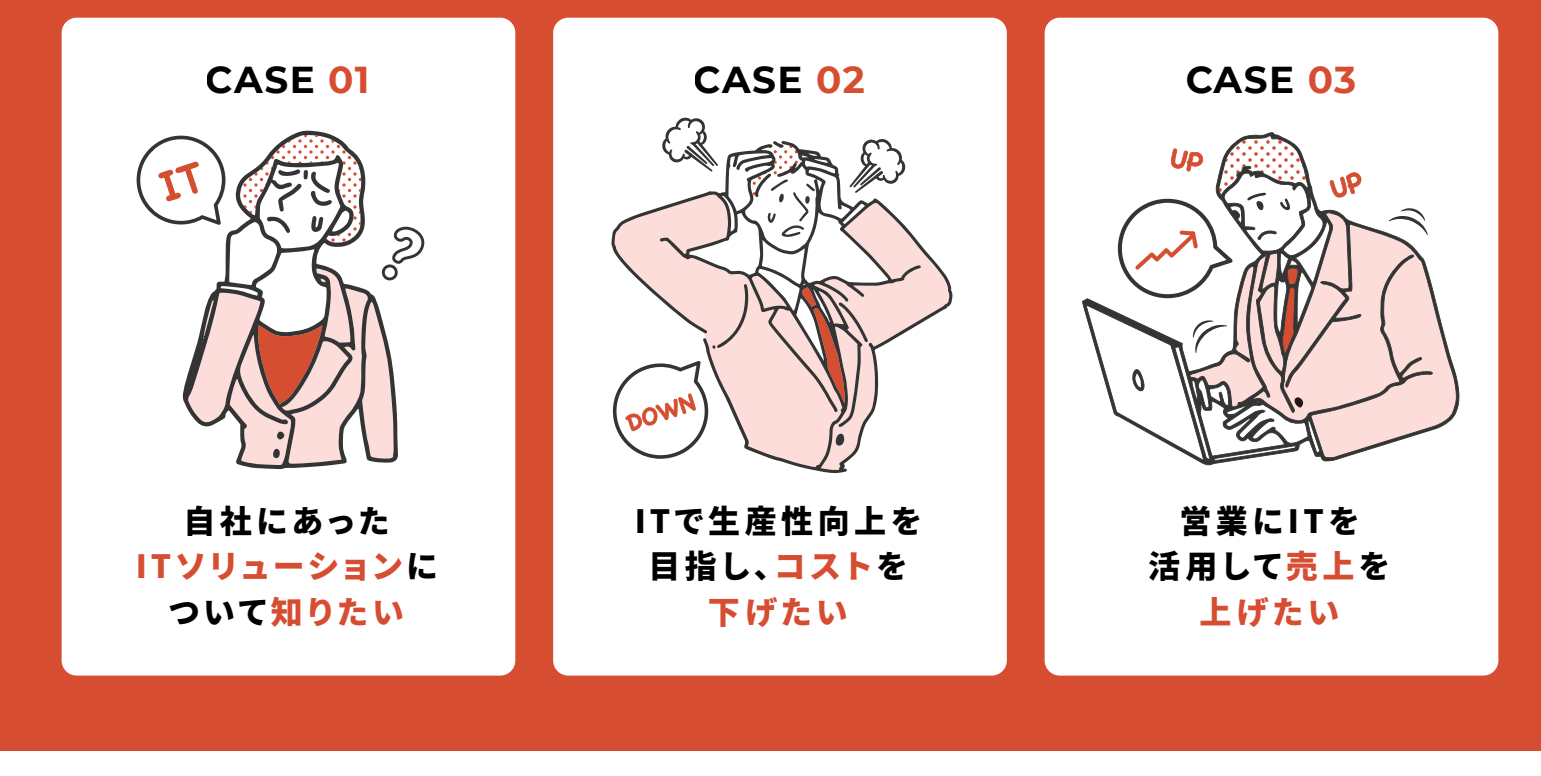

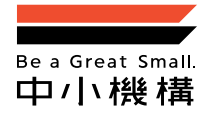

独立行政法人中小企業基盤整備機構 経営支援部 ハンズオン支援統括室 TEL:03-5470-1676

**IT戦略ナビ 検索**

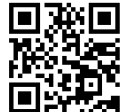

## **5**分で完成! IT化の第一歩に、IT戦略マップの作成を。

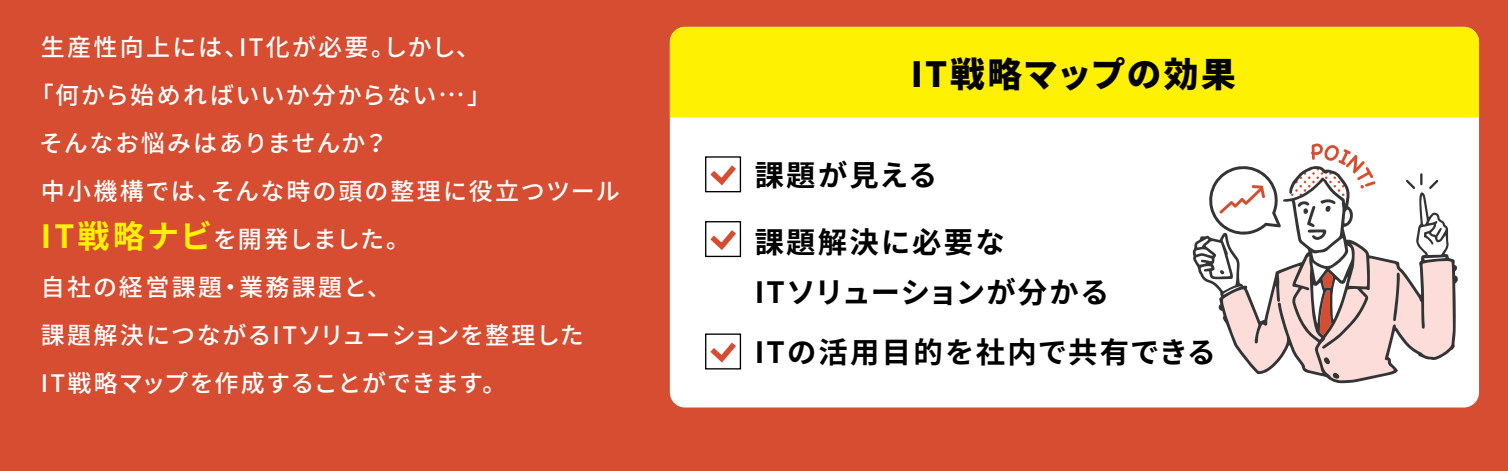

## 5分で見える化! IT戦略ナビがIT活用法をナビゲートします

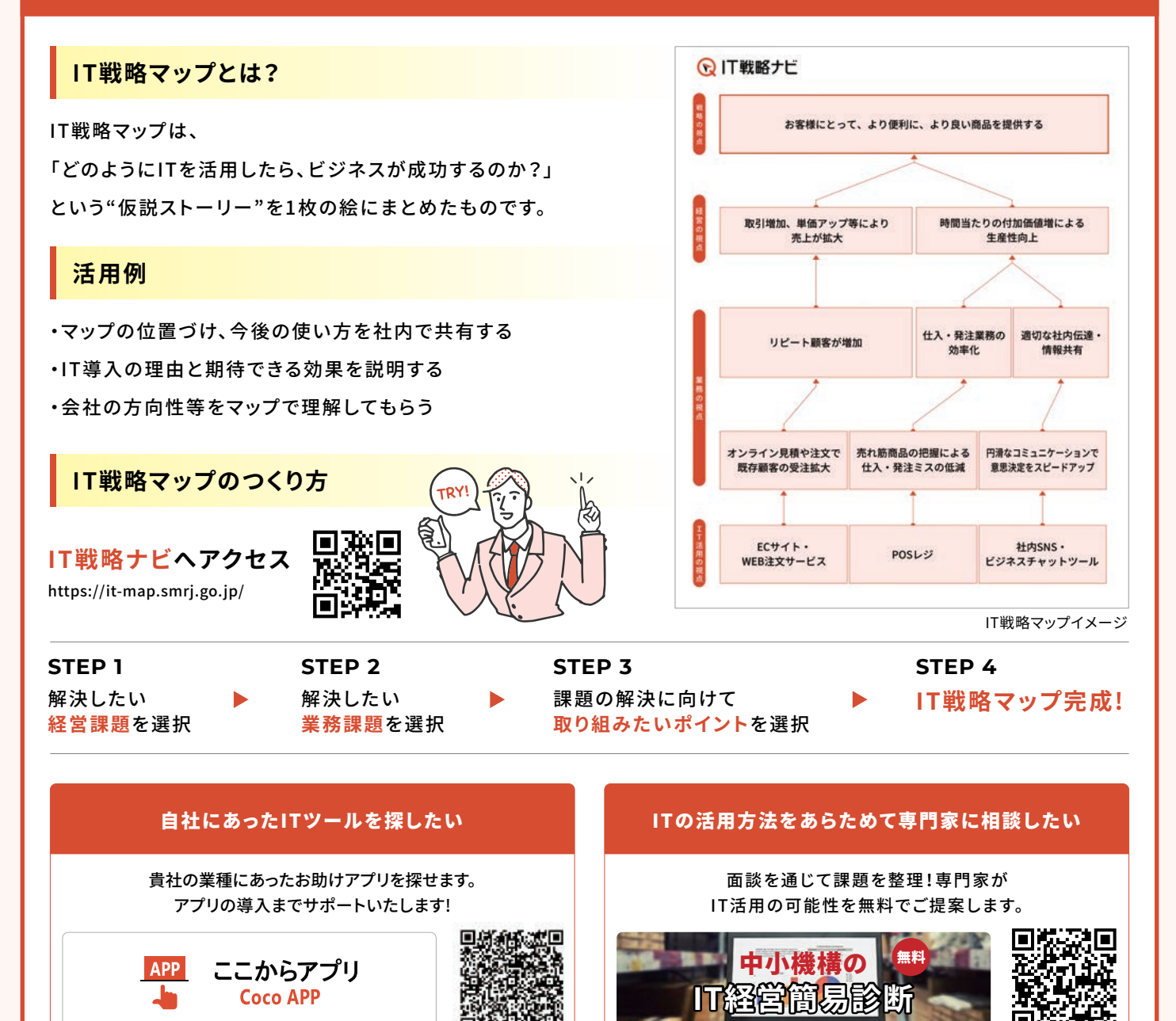